## Listado de asientos

## Descripción

Este informe tiene como objetivo, mostrar los asientos resumen con los asientos analíticos que agrupan y además, controlar los asientos que generaron o generarán asientos resumen.

Para más información, consulte el ítem [Consideraciones generales para la emisión de informes.](/var/www/ayudas.axoft.com/)

Contabilidad presenta los datos para la emisión de este informe en las siguientes solapas: General, Asientos, Estados y tipos de asiento, Reporte y Datos de auditoría.

General

Moneda: este parámetro no está disponible en este proceso.

Orden por: seleccione el ordenamiento a aplicar. Las opciones disponibles en este caso son las siguientes: fecha, tipo de asiento o número interno. Por defecto, el orden es 'Por fecha'. Si la opción elegida es 'Tipo de asiento', es posible optar también 'Por código' o 'Por descripción'.

Aplica corte de hoja: se habilita sólo si en el parámetro Orden por, usted eligió la opción 'Fecha' o 'Tipo de asiento'.

## Asientos

Moneda de extracontables: si procesa asientos extracontables, indique la moneda a considerar. Este ingreso es opcional.

Muestra asientos analíticos: este parámetro está disponible si incluye en el informe, los asientos resúmenes, tanto contables como extracontables.

Estados y tipos de asiento

Estados para resumen: indique los estados para los asientos resumen a procesar. Las opciones disponibles son: 'Pendiente', 'Generado' y/o 'No Genera'. Por defecto, se consideran todos los estados.

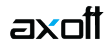

## **Datos de auditoría**

En esta solapa, usted puede solicitar se tenga en cuenta información particular del ingreso y/o de la última actualización (fecha desde, fecha hasta, usuario y terminal).